## **KUKA**

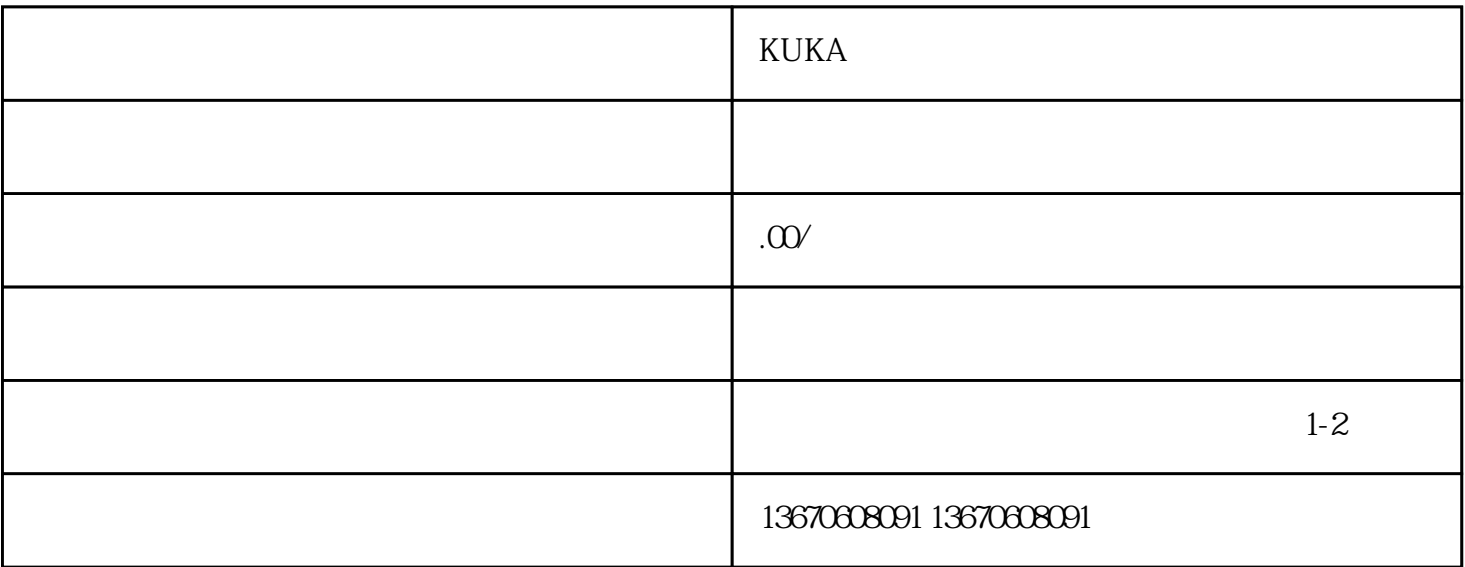

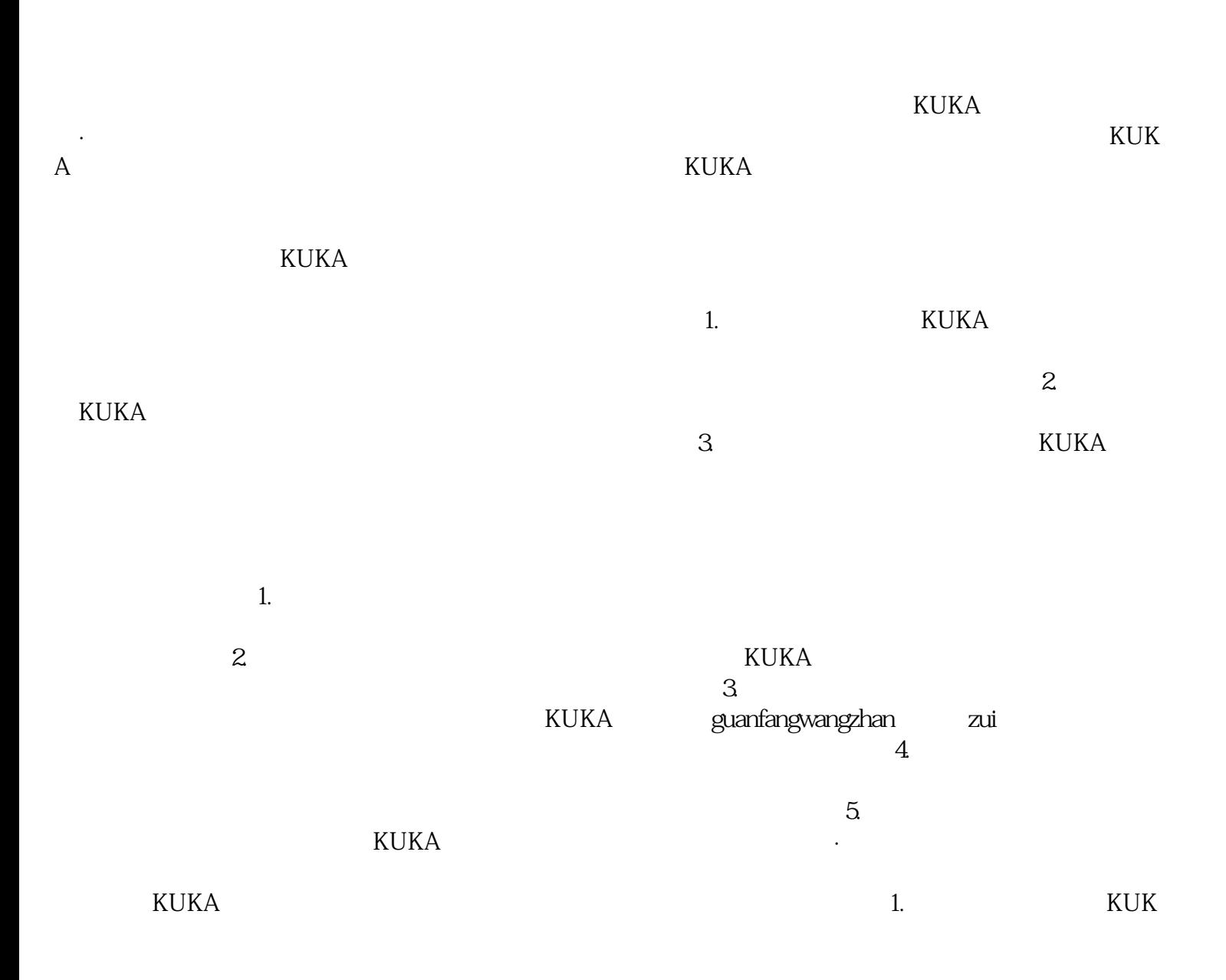

 $A$